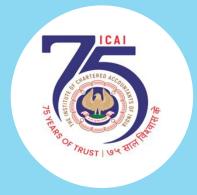

# POWER OF PORTFOLIO MONITORING THROUGH DASHBOARD

By CA Ghansham Joshi

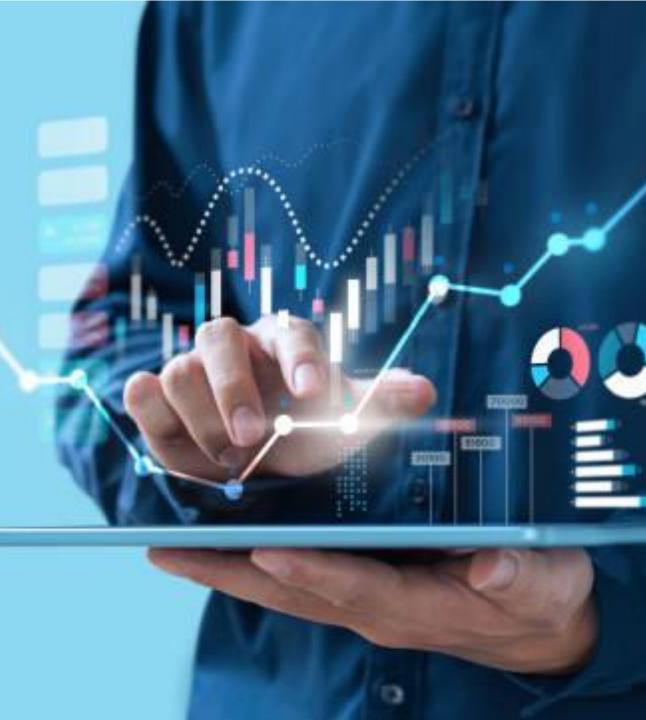

#### **DISCLAIMER**

- For Study/Educational Purpose Only
- Not SEBI Registered, No Investment Advice/ No Trading Calls
- Do Your Own Research
- Take advice from SEBI Registered Advisor before investing
- Sites used are for information purpose only, no promotion
- No Stock Specific Query, I am Not a SEBI Registered Advisor
- Contact / Connect
  - Twitter @CaGhanshamJoshi { GJ's Techno-Funda Ghansham Joshi }

#### **LEARNING OBJECTIVES**

- Power of Portfolio Monitoring through Dashboard
- System Tools
- Q&A Note down your queries and ask at the end

#### WHY PORTFOLIO MONITORING?

|                    |        |       | Required Profit to come at Entry |                    |
|--------------------|--------|-------|----------------------------------|--------------------|
| <b>Entry Price</b> | % Down | CMP   | Price                            | <b>Entry Price</b> |
| 100.00             | 10.00% | 90.00 | 11.11%                           | 100.00             |
| 100.00             | 15.00% | 85.00 | 17.65%                           | 100.00             |
| 100.00             | 20.00% | 80.00 | 25.00%                           | 100.00             |
| 100.00             | 25.00% | 75.00 | 33.33%                           | 100.00             |
| 100.00             | 33.33% | 66.67 | 50.00%                           | 100.00             |
| 100.00             | 42.86% | 57.14 | 75.00%                           | 100.00             |
| 100.00             | 50.00% | 50.00 | 100.00%                          | 100.00             |
| 100.00             | 75.00% | 25.00 | 300.00%                          | 100.00             |
| 100.00             | 80.00% | 20.00 | 400.00%                          | 100.00             |
| 100.00             | 90.00% | 10.00 | 900.00%                          | 100.00             |

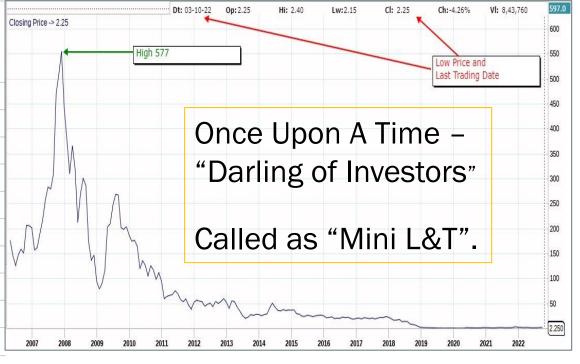

#### WHY PORTFOLIO MONITORING?

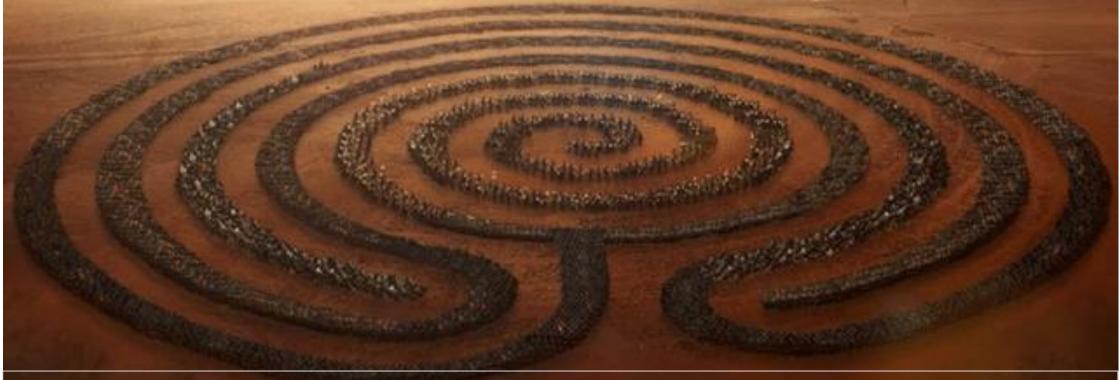

Therefore, it is essential for investors to have a well-defined risk management strategy that can help them mitigate potential losses and maximize returns.

- Site Used –
   Chartink.com for technical information;
   Screener.in for Fundamental information
- First Create a "Watch List" of your holding
- Create a Dash Board for Portfolio Management
- Visit the Dash Board at regular intervals Once in a Week or Daily at around 2:30
   PM and take the decision based on your pre-defined strategy.

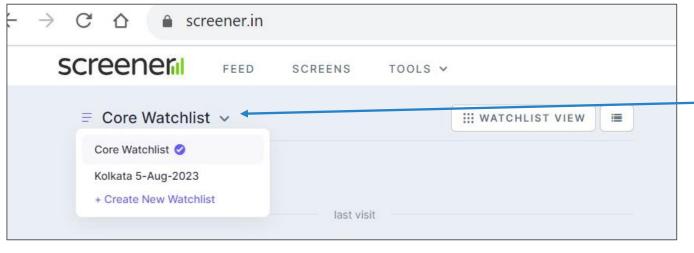

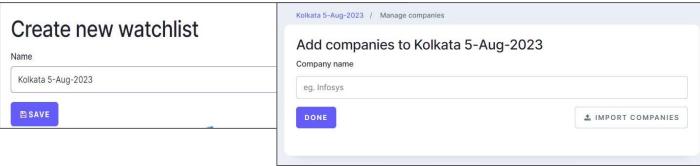

- 1. Go to Screener.in
- 2. Register & Create your login
- Create Core Watchlist
  - 1. Either by Entering one by one or
  - 2. By uploading file.
- 4. Create mail alert information regarding company filing etc. will be received on mail.

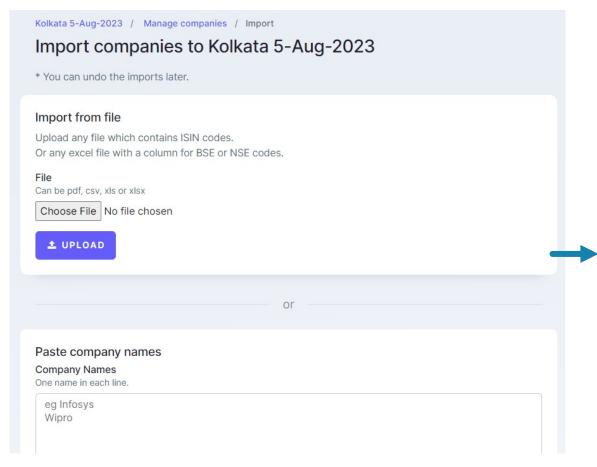

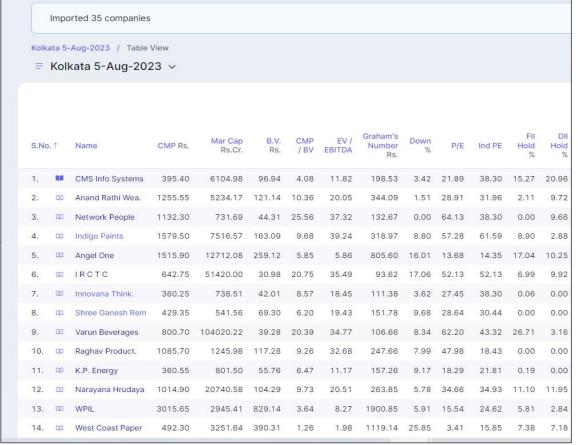

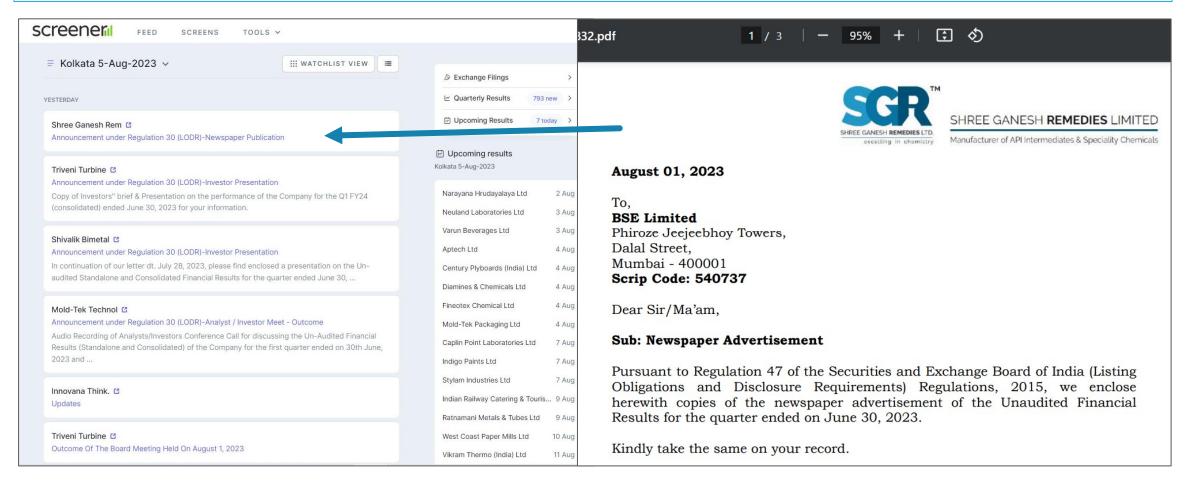

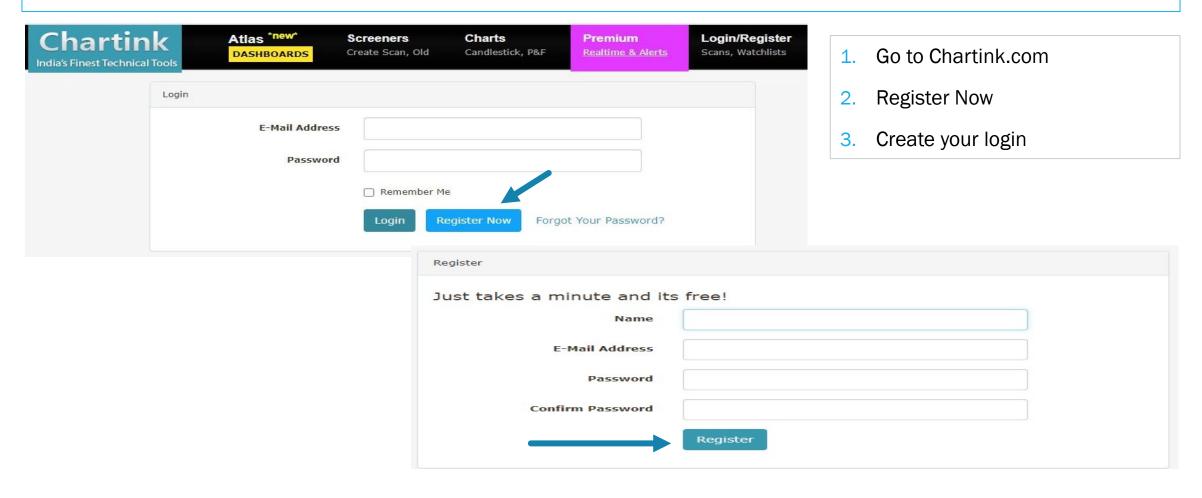

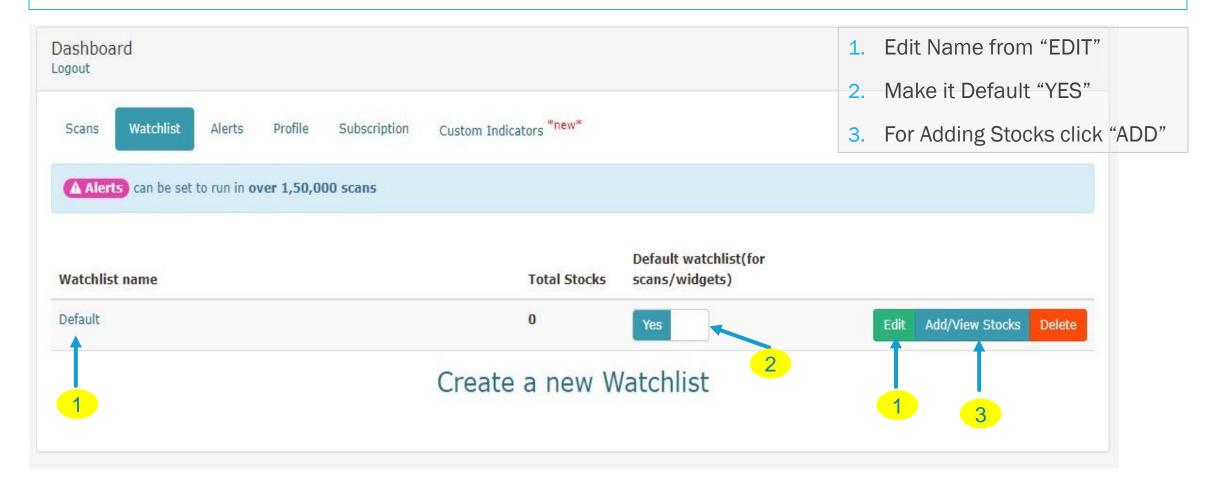

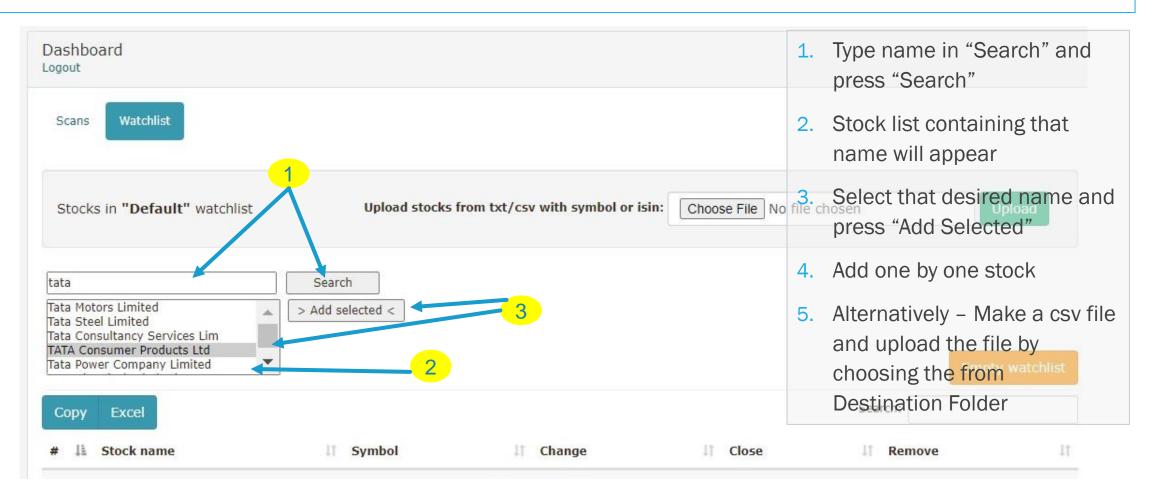

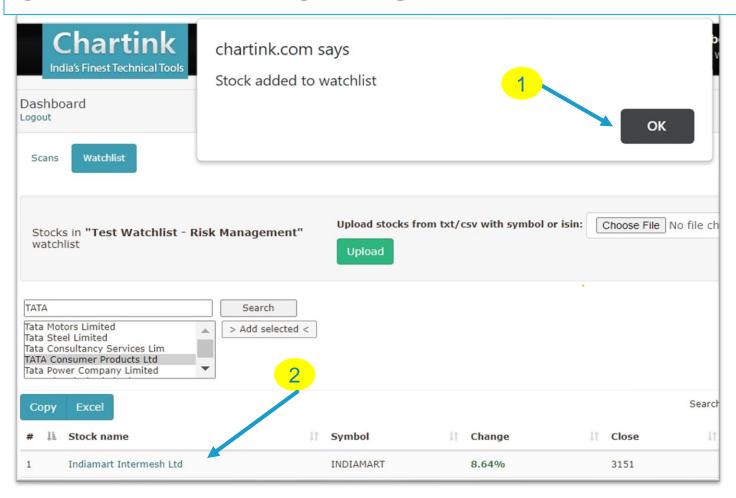

- 1. Press "OK" on the dialog box
- That stock will be added in the Watch List

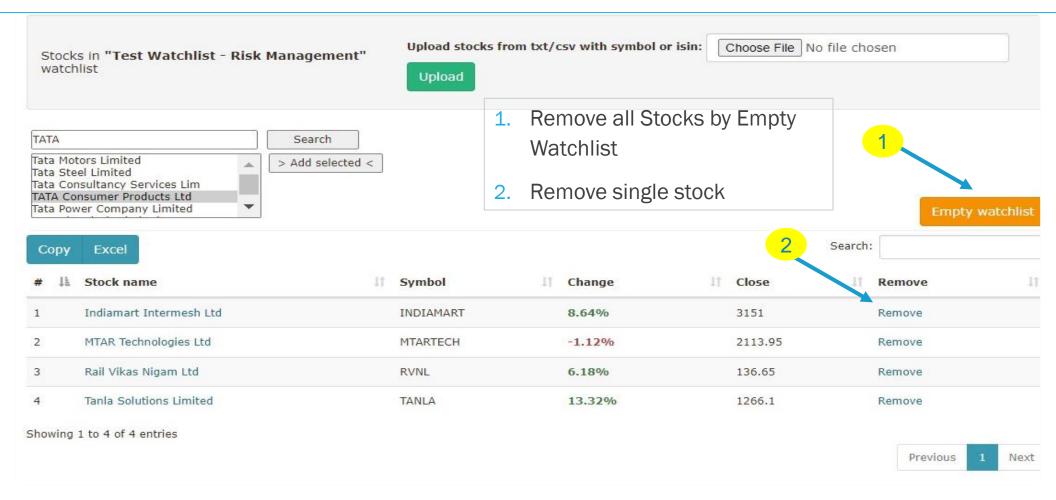

## PORTFOLIO MONITORING THROUGH DASHBOARD CREATE A DASHBOARD

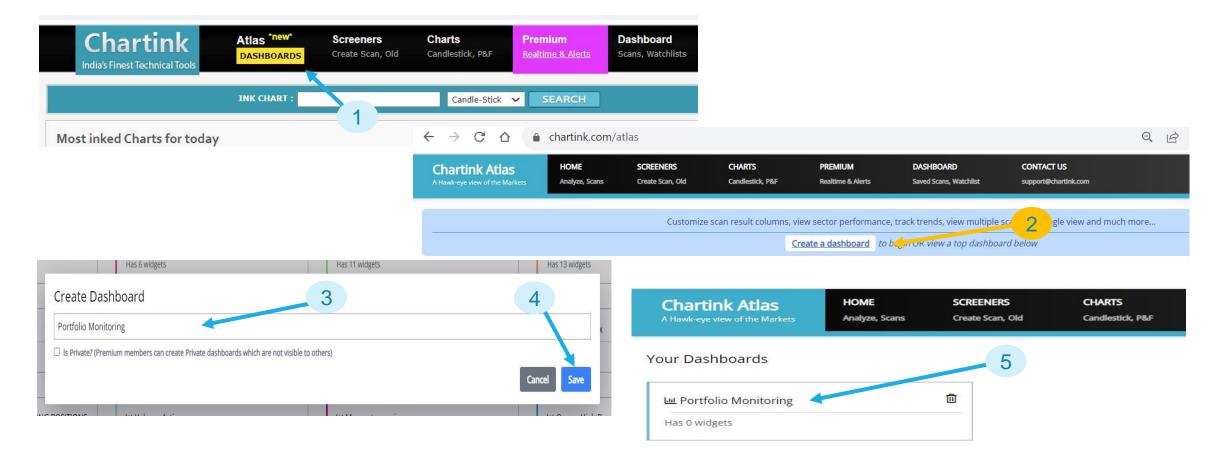

## PORTFOLIO MONITORING THROUGH DASHBOARD CREATE A DASHBOARD

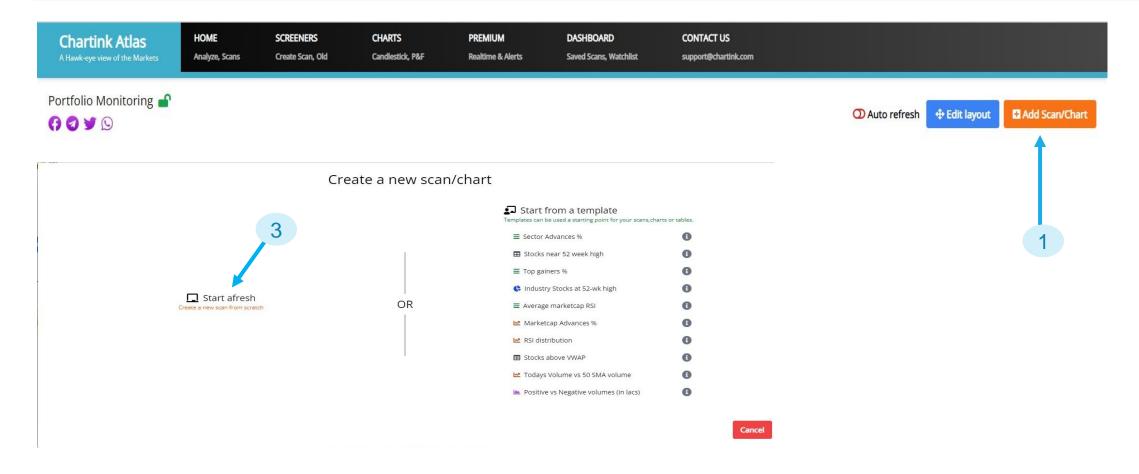

#### PORTFOLIO MONITORING THROUGH DASHBOARD CREATE A DASHBOARD

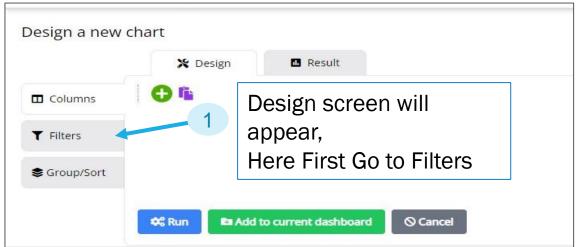

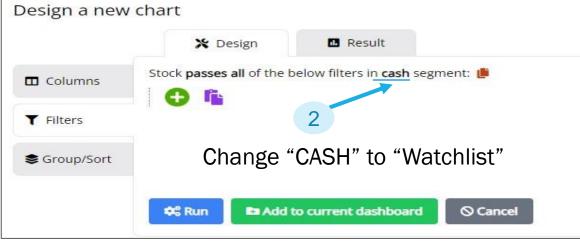

Design – Filters – Watchlist

Then go to Columns – and set Columns as per requirement

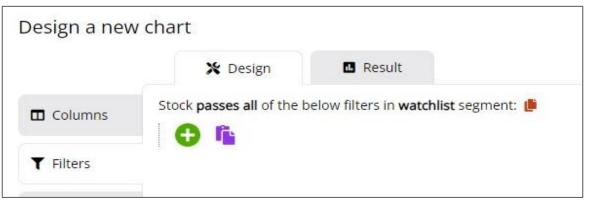

#### PORTFOLIO MONITORING THROUGH DASHBOARD CREATE A DASHBOARD

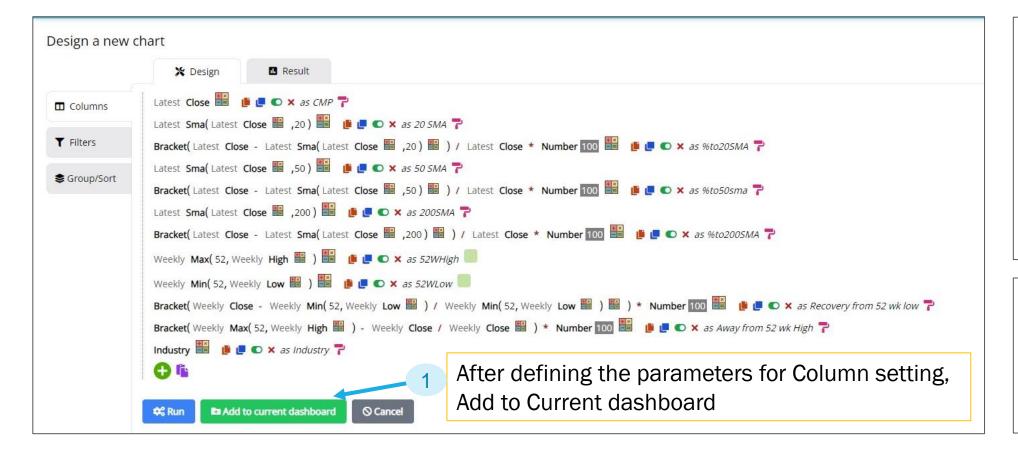

Ultra Long
Term Investor
– instead of
Latest use
Monthly SMA
with Monthly
Close for 12
period

One can use various parameters – BB, ST, VWAP etc

## PORTFOLIO MONITORING THROUGH DASHBOARD CREATE A DASHBOARD

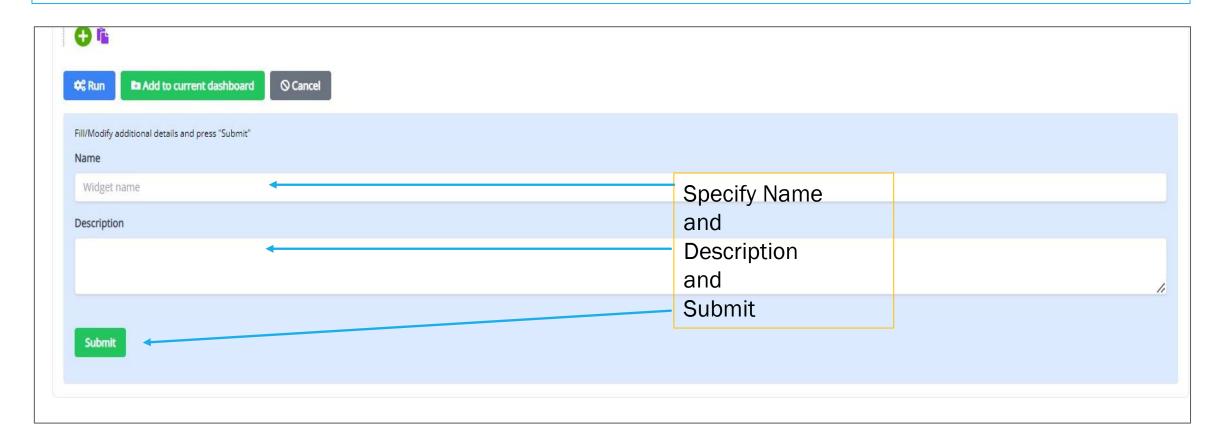

## PORTFOLIO MONITORING THROUGH DASHBOARD "THE" DASHBOARD

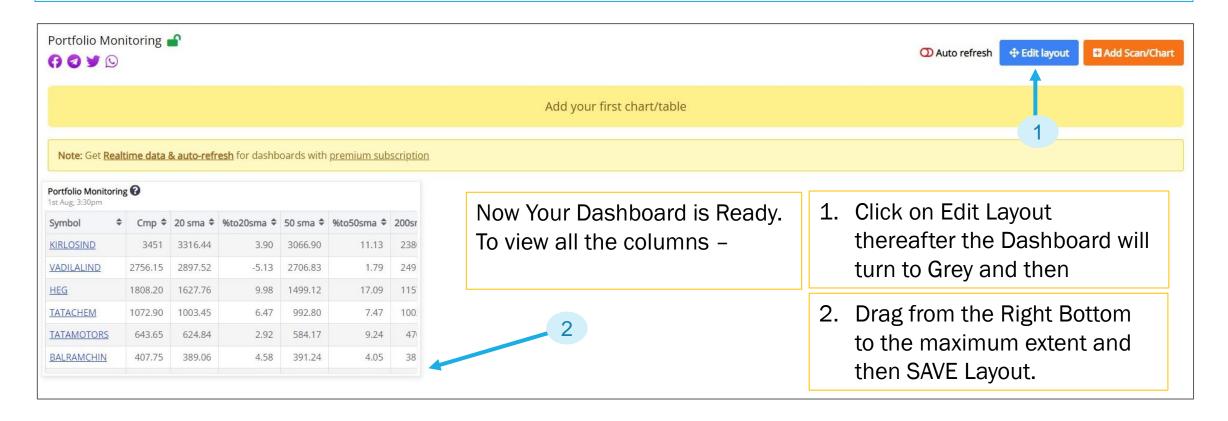

#### PORTFOLIO MONITORING THROUGH DASHBOARD "THE" DASHBOARD

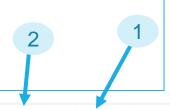

| P | or | tf | oli | 0 | M   | on | itor | ing | 3 |
|---|----|----|-----|---|-----|----|------|-----|---|
| - |    |    |     | - | 0.0 | -  |      |     |   |

👅 Filter 🕜 Edit 🗓 Copy 🕹 Download 🗓 Delete

| Symbol              | <b>♦</b> Cr  | mp \$ | Dailychange 🕏 | Weekly <b>\$</b> | Volume <b>\$</b> | 20 sma <b>\$</b> | %to20sma ◆ | 50 sma <b>\$</b> | %to50sma ◆ | 200sma <b>\$</b> | %to200sma <b>\$</b> | 52whigh <b>♦</b> | 52wlow <b>\$</b> | Recovery from 52 wk low ◆ | Away from 52 wk high ♦ | Vwap <b>≑</b> | Supertrend \$ | Indust         |
|---------------------|--------------|-------|---------------|------------------|------------------|------------------|------------|------------------|------------|------------------|---------------------|------------------|------------------|---------------------------|------------------------|---------------|---------------|----------------|
| KIRLOSIND <b>T</b>  | 354          | 1.70  | 2.63          | 2.70             | 2370             | 3328.87          | 6.01       | 3083.22          | 12.95      | 2388.80          | 32.55               | 3553             | 1349.60          | 162.43                    | 0.319                  | 3508.14       | 3168.57       | finance        |
| VADILALIND <b>T</b> | 2790         | 0.30  | 1.24          | -2.35            | 2437             | 2900.67          | -3.96      | 2714.79          | 2.71       | 2493.09          | 10.65               | 3294.65          | 1798.55          | 55.14                     | 18.08                  | 2794.36       | 2582.76       | food -         |
| ALKYLAMINE <b>T</b> | 245          | 1.10  | 0.496         | -0.648           | 8615             | 2476.11          | -1.02      | 2545.23          | -3.84      | 2605.75          | -6.31               | 3199             | 2146.10          | 14.21                     | 30.51                  | 2456.85       | 2569.29       | chemi          |
| <u>HEG</u> ▼        | 1            | 1779  | -1.61         | 5.52             | 131122           | 1636.62          | 8.00       | 1511.29          | 15.05      | 1160.91          | 34.74               | 1844             | 918              | 93.79                     | 3.65                   | 1779.07       | 1605.90       | electrc        |
| TATACHEM ▼          | 1            | 1039  | -3.16         | -1.15            | 647414           | 1005.03          | 3.27       | 993.95           | 4.34       | 1002.62          | 3.50                | 1214.90          | 876.80           | 18.50                     | 16.93                  | 1042.63       | 1001.59       | chemi          |
| TATAMOTORS 1        | <b>r</b> 633 | 3.90  | -1.51         | -0.220           | 2587972          | 627.12           | 1.07       | 586.27           | 7.51       | 471.70           | 25.59               | 665.40           | 375.20           | 68.95                     | 4.97                   | 637.90        | 610.03        | autom          |
| BALRAMCHIN T        | 40           | 5.05  | -0.662        | 2.54             | 359447           | 390.20           | 3.67       | 391.60           | 3.32       | 381.59           | 5.79                | 430.90           | 307.30           | 31.81                     | 6.38                   | 407.72        | 380.11        | sugar          |
| KIRIINDUS <b>T</b>  | 280          | 6.25  | 0.828         | 0.881            | 54075            | 277.43           | 3.08       | 283.64           | 0.911      | 357.67           | -24.95              | 534.30           | 255              | 12.25                     | 86.66                  | 287.61        | 263.18        | <u>dyes a</u>  |
| <u>VEDL</u> ▼       | 27           | 5.55  | -0.487        | -1.17            | 1353003          | 279.09           | -1.29      | 280.55           | -1.81      | 293.30           | -6.44               | 340.75           | 252              | 9.35                      | 23.66                  | 275.99        | 286.48        | <u>minin</u> g |
| <u>BLS</u> ▼        |              | 242   | -0.473        | 13.86            | 639629           | 219.81           | 9.17       | 202.27           | 16.42      | 180.18           | 25.54               | 251.25           | 110.08           | 119.84                    | 3.82                   | 241.93        | 214.82        | compt          |
| <u>PRITI</u> ▼      | 203          | 3.20  | 1.50          | 1.96             | 5411             | 208.96           | -2.83      | 187.68           | 7.64       | 165.03           | 18.78               | 234.90           | 127.05           | 59.94                     | 15.60                  | 201.82        | 173.59        | textile:       |
| DELTACORP T         | 199          | 9.90  | 0.832         | 1.73             | 1499412          | 202.49           | -1.29      | 227.13           | -13.62     | 212.40           | -6.25               | 259.95           | 173.70           | 15.08                     | 30.04                  | 199.17        | 215.07        | recrea         |
| TATASTEEL <b>T</b>  | 120          | 0.50  | -2.19         | -0.083           | 11788086         | 117.40           | 2.57       | 113.15           | 6.10       | 110.13           | 8.61                | 124.30           | 95               | 26.84                     | 3.15                   | 120.80        | 116.23        | steel -        |
| BAJAJHIND <b>T</b>  | 10           | 6.30  | 0.308         | -10.68           | 4904659          | 17.43            | -6.92      | 16.33            | -0.196     | 14.30            | 12.26               | 20.20            | 8.35             | 95.21                     | 23.93                  | 16.40         | 19.15         | sugar          |
| M ONING -           |              | c cc  | 167           | E 30             | ENENDAN          | 10 60            | 0.226      | 10 07            | 2.41       | 1447             | 700                 | 21.60            | 10.10            | E# NE                     | 20 02                  | 10.00         | 16 17         | tovello        |

- You can Download this in CSV format and then analyse further.
- You can Edit/Add/Remove the Columns as per your requirements and including mathematical operations.

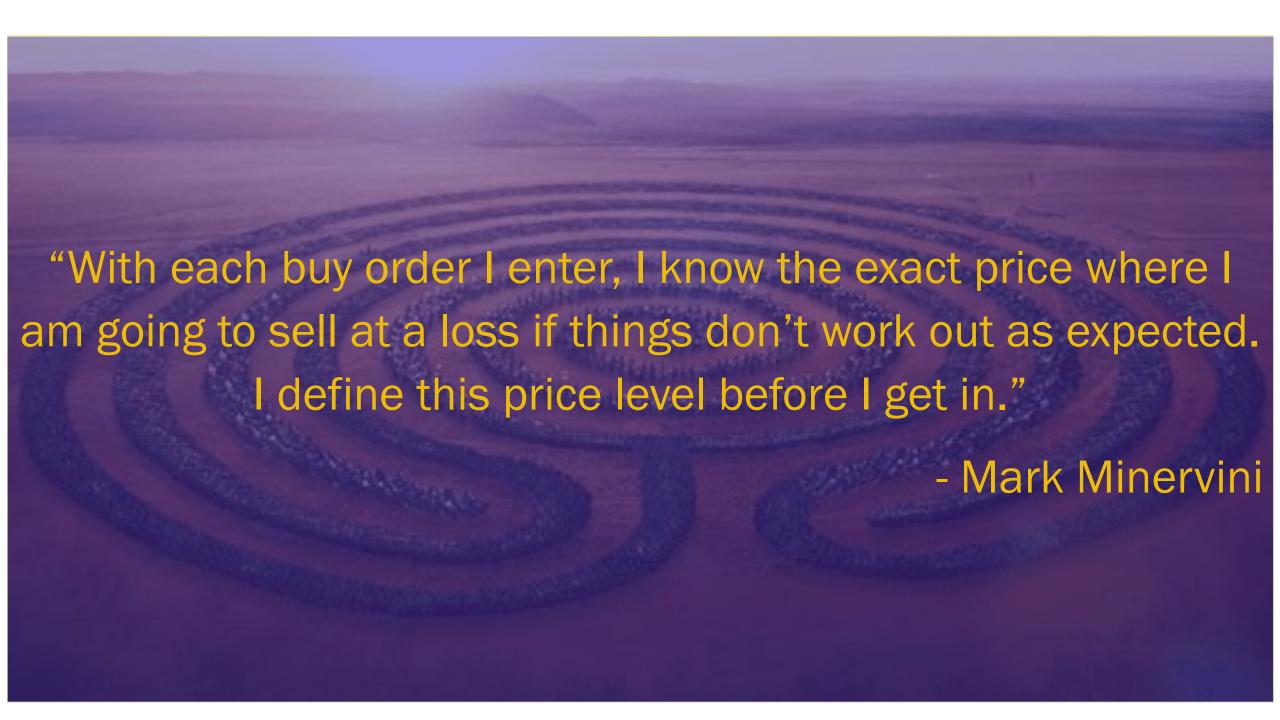

# POWER OF PORTFOLIO MONITORING THROUGH DASHBOARD

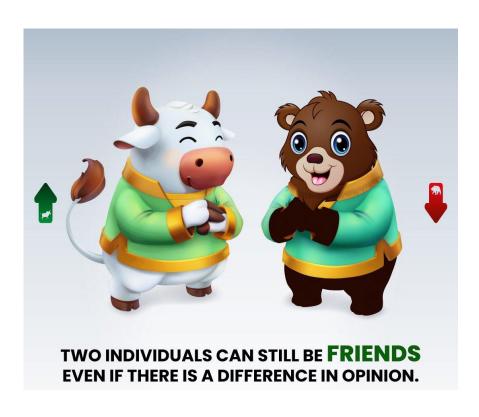

Q & A

## POWER OF PORTFOLIO MONITORING THROUGH DASHBOARD

GJ's Techno-Funda - Ghansham Joshi

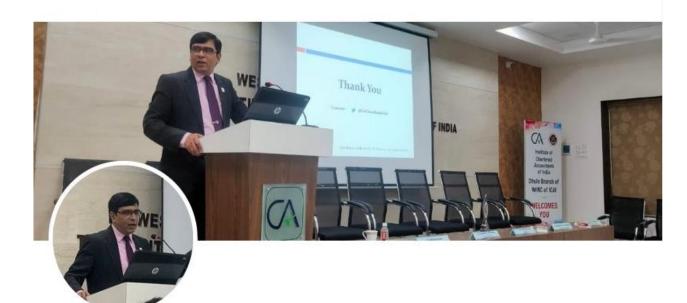

GJ's Techno-Funda - Ghansham Joshi

@CaGhanshamJoshi

Thank You 🛝

See You Soon Again,
Tab tak
Maa Lakshmi Aur Maa
Saraswati ki kripa hum sab
par bani rahe. 🏂